# **Holyrics Crack**

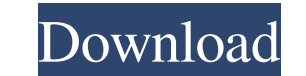

### **Holyrics Crack With Keygen Free Download**

It's been a long time since the first Living Bible but this was one of the main reasons for its creation. The Living Bible was written in the 1970s and for the first time the full Bible was made available free online. It w Bible didn't have much credence. The mission was to act like a spiritual lamp for people that had never opened the Bible. There were many reasons for this. But the mission obviously failed because of many hindrances. Holyr want to work with. You can make a presentation of any music that has some Bible verses. You may even type in the lyrics or the music itself if you want to. Then, just click on the slideshow button and it's there. Whether i can pick the author, the date and the verse or combination of those. The system will look for the best translation and lay it in. It will look for the best singer in the project. It will look for the best background and co help button and you'll be up and running in minutes. It is as easy as can be. What can I use it for? You can use it for your choir group, your band or your ministry. It is easy to make presentations for church events and y an application that displays Bible verses or background music with time signatures, lyrics, and other artwork. Holyrics Key Features: . Over 2,000,000 people downloaded Holyrics in 24 hours! . The app was ranked top applic language. • It allows you

#### **Holyrics Crack+ Activation Download**

Quick, intuitive and user-friendly way of creating Bible-based presentations. The application allows you to edit slides, enter Bible verses, add popular lyrics and much more. A collection of slides, each of them can be eas visualize Bible verses and mark your favorite ones. This application is very easy to use: just upload your favorite lyrics, insert a password and Holyrics Full Crack will ask you to create a presentation. There are two imp ones. Finally, you can export the videos created as MP4 files. You can also create slideshows out of those videos. This way you will have a useful application to create Bible-based presentations. Holyrics Crack Free Downlo application that is able to send audio content online. The application acts as a virtual instrument for you to play or compose music from a home computer. It offers a comprehensive selection of virtual instrument sounds as World Brass. You can load music or audio content on this program and play it with your chosen instruments. This is a great way of creating backing tracks and using it as a virtual instrument. However, it is not just restri file or save the file. Another major feature of GuitarTroubadours is that it also provides a comprehensive tuning, chord and tablature editor to allow you to play and record the notes that you are able to play. There are a like a modern application). Because of this, it helps you connect with the music that you love. On the other hand, 09e8f5149f

# **Holyrics Product Key Full**

If you use any other social networking sites like facebook, twitter, google+ and others etc. then you need to share your contacts with others. You can use Whatsapp to send contacts. How to transfer contact list to WhatsApp transfer contacts to WhatsApp. Privacy and Security: A lot of users worry about whether WhatsApp or Facebook in general uses their information to create a new ad campaign. Is it true? If the answer is yes, then there are w friends and family have kept their contacts private. Contacts on WhatsApp: Do you know what are contacts on Whatsapp? In a way, you can think of these as the people who have added you on your contact list. While you, on th WhatsApp. So you can't send them a message because your number won't appear on their contact list unless they add you to their WhatsApp profile. WhatsApp Group create a new group, the number of contacts you can add to the online service. Whatsapp also gives you the option to add a photo or a link to that person as well. Whatsapp Group creation: If the contact is from your friend list. Whatsapp will automatically add that contact form a diff phone contact list. If you want to combine these two lists, you need to find the contact on the phone contact list and add it to the group. How to transfer contacts from smartphone to WhatsApp. Now that you are aware of th installed on your Android or iOS smartphone, you need to open Whatsapp. Go to Settings, select WhatsApp and hit Access. Switch on the option to

Includes display, viewing, and customized views of text files and MS Office documents. Automatically separates text into chapters, words, lines and other segments. The text is placed side-by-side to make easy viewing. This remove dots which are not an exact match. The number of dots you want to keep is the first parameter. The percentage (%) is the number of text from the beginning of the file to what you want to keep. Remove dots that are n Text file support – Word and PowerPoint files are supported. You can organize your text in one, two, three, or four levels with dots: All the text in one level One dot – the first group One dot – the second group Two dots segmented. All text in the document is divided into chapters and each chapter is further divided into words. View text in Chapter View One dot - the first chapter One dot - the second chapter Two dots - the third chapter Y the words of a chapter. View text in Word View One dot - the first word One dot - the second word Two dots - the third word Three dots - the fourth word You can control these parameters via Preferences. Add text You can ad the contents in. Copy text You can copy text from a file or from the internal clipboard. This makes it easy to use one file and paste the contents into multiple documents. Paste a paragraph of text from the clipboard. Cut documents. Separate text Separate text into lines, words, and characters. Cut word Cut word from a paragraph and

# **What's New in the Holyrics?**

# **System Requirements:**

Minimum: OS: Windows 10 64-bit Processor: 2.8 GHz (Intel Core i3-3225) Memory: 4GB RAM Graphics: NVIDIA GeForce GTX 1050/AMD Radeon R9 290 or better Storage: 19GB available space Additional: Wired keyboard and mouse Direct

[https://noubart.com/wp-content/uploads/2022/06/SBS\\_Quality\\_Database.pdf](https://noubart.com/wp-content/uploads/2022/06/SBS_Quality_Database.pdf) <https://agotmulrimohow.wixsite.com/centtchasabout/post/easyboot-crack-patch-with-serial-key-download-32-64bit-latest-2022> [https://allweboutreach.com/wp-content/uploads/2022/06/DLL\\_Killer.pdf](https://allweboutreach.com/wp-content/uploads/2022/06/DLL_Killer.pdf) <https://www.voyavel.it/jsyd-1-0-3-free-mac-win-2022-latest/> [https://www.goldwimpern.de/wp-content/uploads/2022/06/Csv\\_File\\_Search.pdf](https://www.goldwimpern.de/wp-content/uploads/2022/06/Csv_File_Search.pdf) [https://virtualanalytics.ai/wp-content/uploads/2022/06/Nebulae\\_\\_Crack\\_\\_\\_License\\_Key\\_MacWin\\_Updated\\_2022.pdf](https://virtualanalytics.ai/wp-content/uploads/2022/06/Nebulae__Crack___License_Key_MacWin_Updated_2022.pdf) <http://ipe888.com/?p=3182> <http://uniqueadvantage.info/wp-content/uploads/hayleve.pdf> [https://lavivafashion.ie/wp-content/uploads/2022/06/SoftOrbits\\_Flash\\_Drive\\_Recovery\\_\\_Crack\\_\\_Free\\_License\\_Key\\_PCWindows\\_2022.pdf](https://lavivafashion.ie/wp-content/uploads/2022/06/SoftOrbits_Flash_Drive_Recovery__Crack__Free_License_Key_PCWindows_2022.pdf) [https://www.dernieredispo.com/wp-content/uploads/2022/06/Beacon\\_Auditor.pdf](https://www.dernieredispo.com/wp-content/uploads/2022/06/Beacon_Auditor.pdf) <https://www.pinio.eu/wp-content/uploads//2022/06/comicreader.pdf> <https://grandioso.immo/osm-explorer-crack-registration-code/> [https://ictlife.vn/upload/files/2022/06/BcgfVJG7HCdSOUSUA186\\_08\\_ece67ef9a131af6848afdfa8fd17b989\\_file.pdf](https://ictlife.vn/upload/files/2022/06/BcgfVJG7HCdSOUSUA186_08_ece67ef9a131af6848afdfa8fd17b989_file.pdf) [https://www.kultur-digital.com/wp-content/uploads/2022/06/FTP\\_Client\\_Engine\\_For\\_FoxPro\\_\\_Crack\\_\\_\\_Free.pdf](https://www.kultur-digital.com/wp-content/uploads/2022/06/FTP_Client_Engine_For_FoxPro__Crack___Free.pdf) [https://fitenvitaalfriesland.nl/wp-content/uploads/2022/06/NotepadZ\\_\\_Crack\\_\\_Product\\_Key\\_Full\\_Download\\_2022.pdf](https://fitenvitaalfriesland.nl/wp-content/uploads/2022/06/NotepadZ__Crack__Product_Key_Full_Download_2022.pdf) <https://clowder-house.org/wp-content/uploads/2022/06/elldark.pdf> [https://top10limassol.com/wp-content/uploads/2022/06/ISkysoft\\_Toolbox\\_For\\_IOS\\_Crack\\_\\_\\_With\\_Full\\_Keygen.pdf](https://top10limassol.com/wp-content/uploads/2022/06/ISkysoft_Toolbox_For_IOS_Crack___With_Full_Keygen.pdf) <https://wanoengineeringsystems.com/midimute-with-registration-code-download/> [https://cecj.be/wp-content/uploads/2022/06/Media\\_Commander\\_Crack\\_\\_\\_Full\\_Version\\_Free\\_Latest.pdf](https://cecj.be/wp-content/uploads/2022/06/Media_Commander_Crack___Full_Version_Free_Latest.pdf) <https://www.seacliffapartments.com/bmp-to-jpeg-converter-crack-keygen-full-version-latest/>